## **leterrier-developpeurs - Bug #4249**

## **Problème de réenregistrement des sons**

06/03/2015 12:15 - Philippe Cadaugade

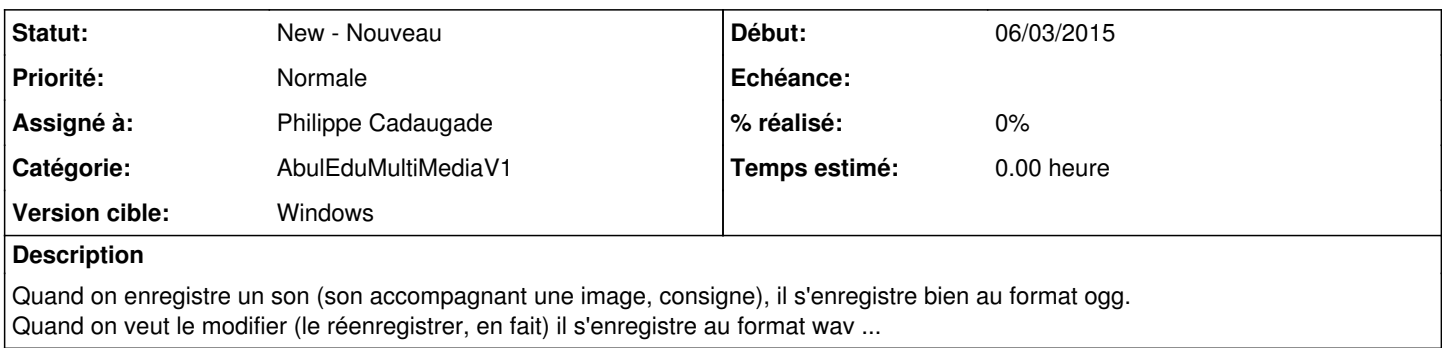